# Voiceware SIP Phone Testing Guidelines

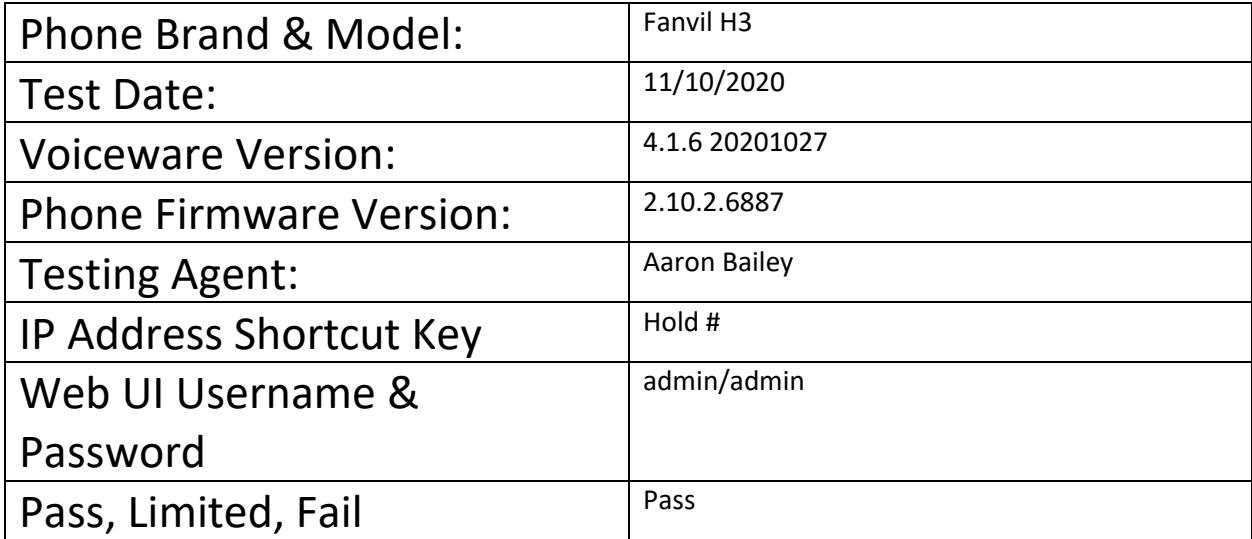

# Testing

Testing is broken down into three different sections: the test, the result, and any comments about the success or failure of the test. Note that testing should always be performed using the latest firmware version available.

**Test**: describes what function or feature is to be tested. Some tests have the possibility for partial success (for example incoming but not outgoing audio), in this case comments should be left detailing what worked and what failed the test.

**Result**: Possible results include PASS (indicating the phone passed the test), NT (not tested, indicate why in the comment section), N/A (feature not available on the phone, again indicate why in the comments), FAIL (meaning the phone did not pass the test), and EXC (stands for Exception, the phone partially passed but there are issues with how it works or to the extent to which it works).

**Comment**: It is important that for any test that the phone does not pass detailed comments are left explaining why the phone did not pass or why the test was not preformed.

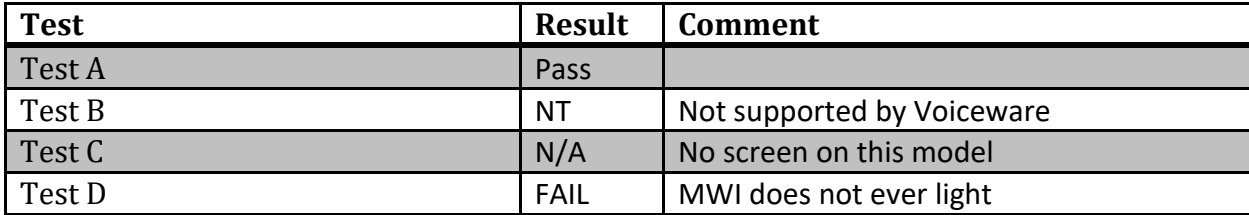

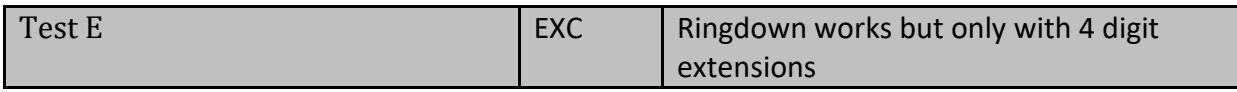

#### Basic Functionality

These tests focus on phone registration, incoming and outgoing calling, and basic network features.

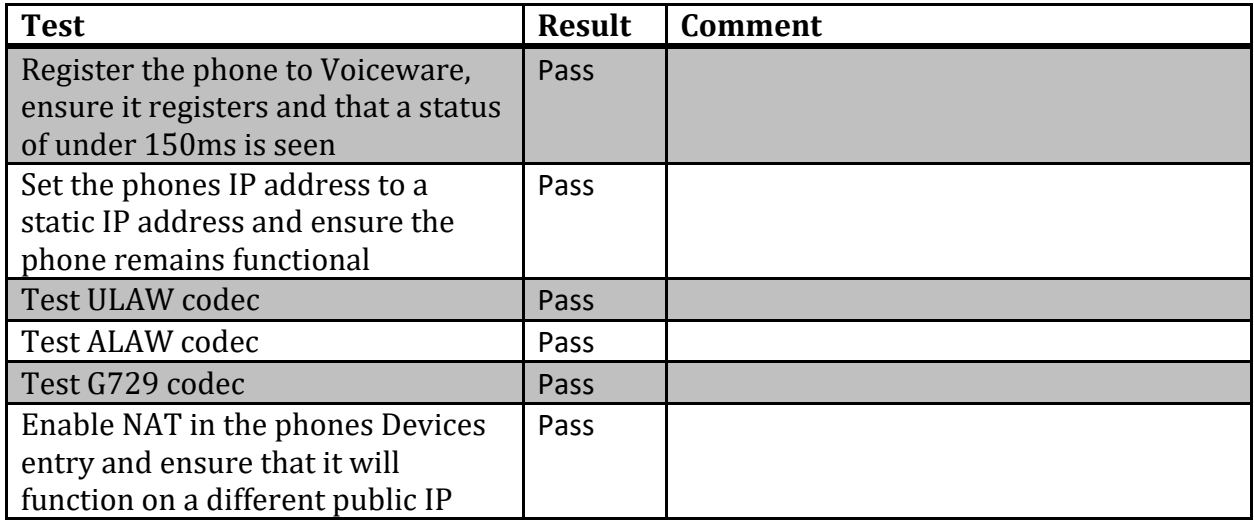

#### Speed Dial and Related Functions

Tests in this section are designed to test speed dial, transferring calls, and the parking extension.

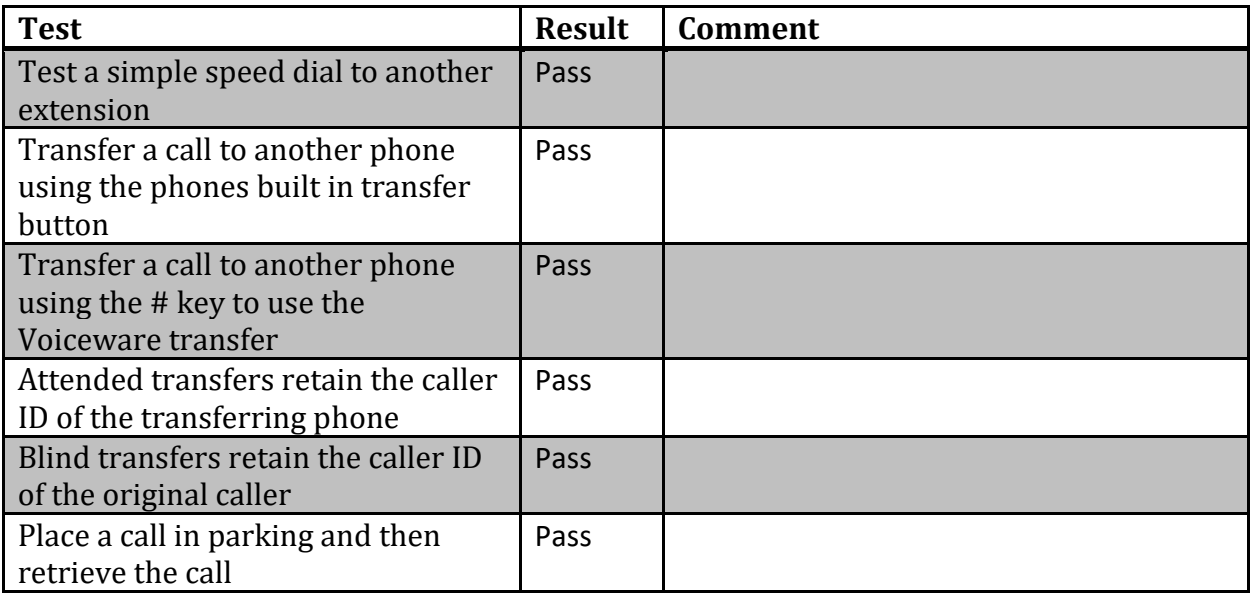

# Basic Call Features

Tests in this section are designed to test the phones ability to handle calls in all normal situations.

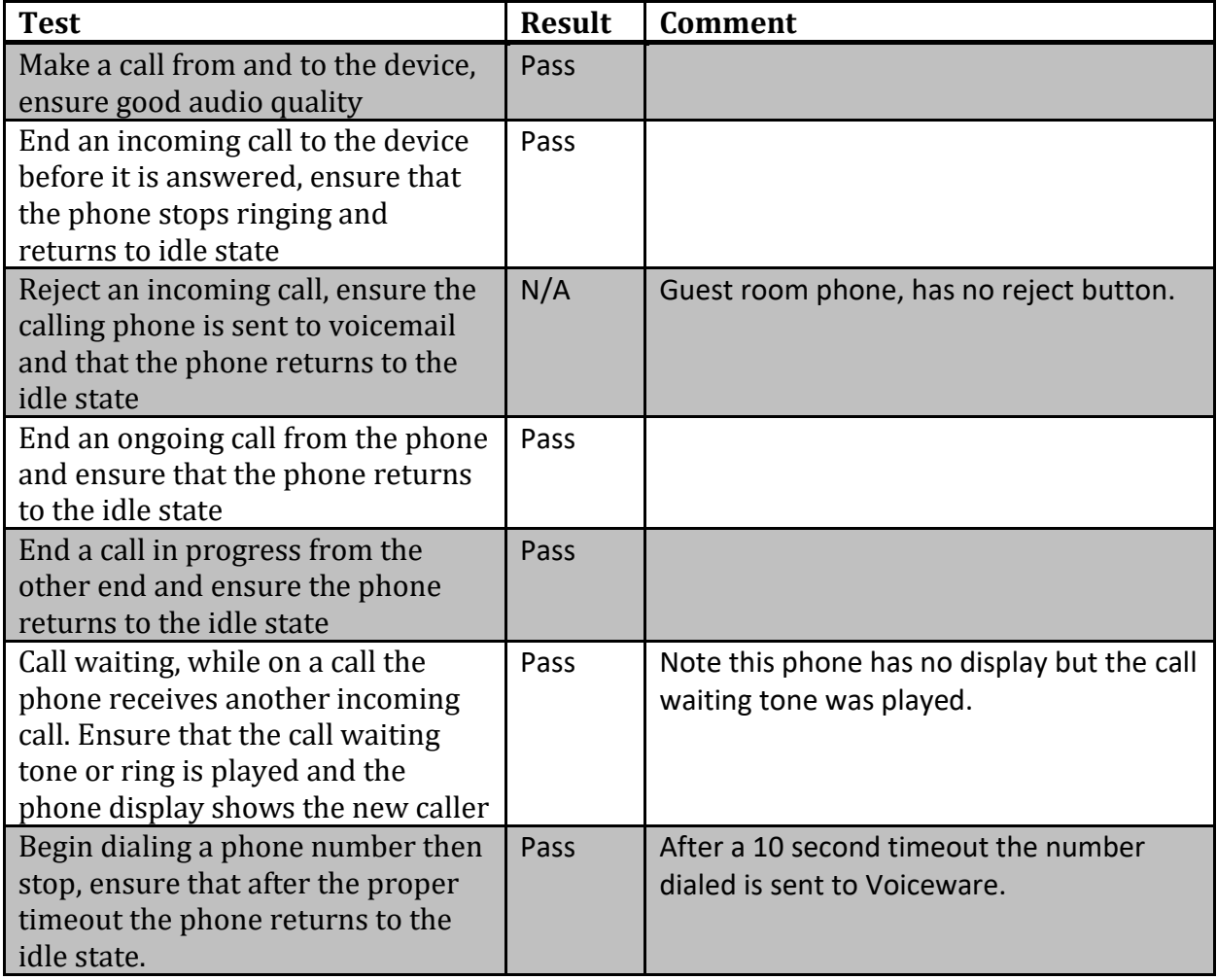

## Digit Map

Testing here is intended to ensure that the phones digit map functions as expected and will timeout correctly.

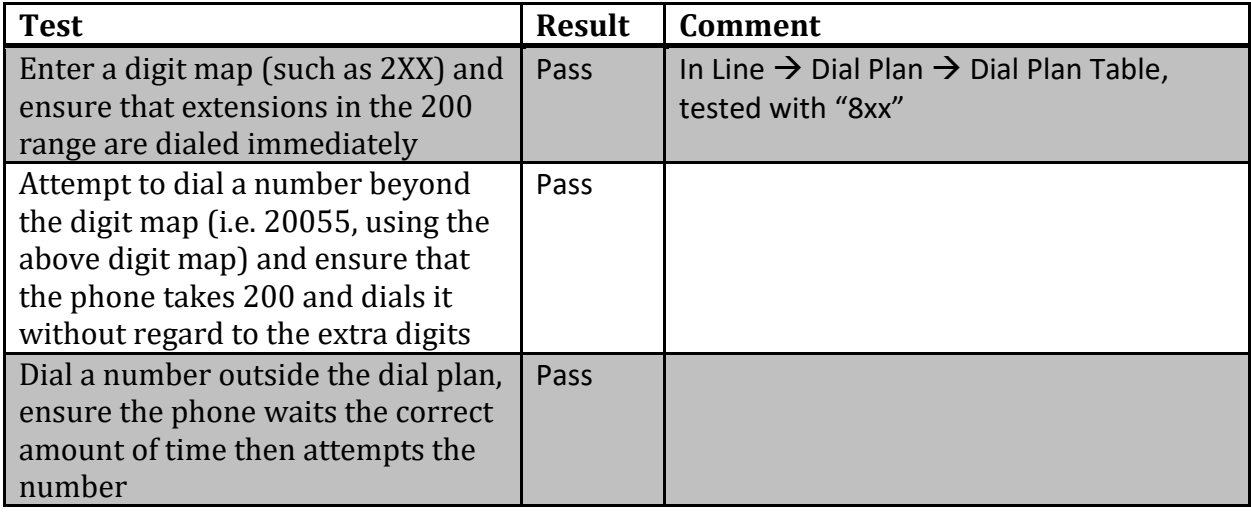

# Multiple Lines

These tests focus on multi line functionality of the phone.

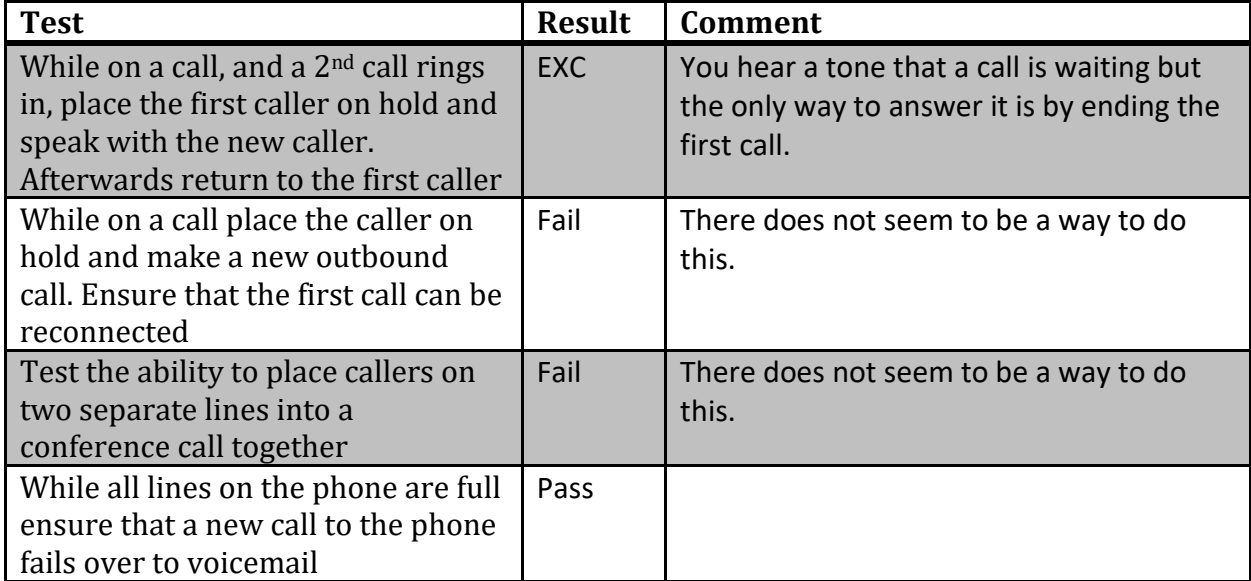

#### Voicemail

This set of tests will ensure that the phone can properly use the voicemail system within Voiceware.

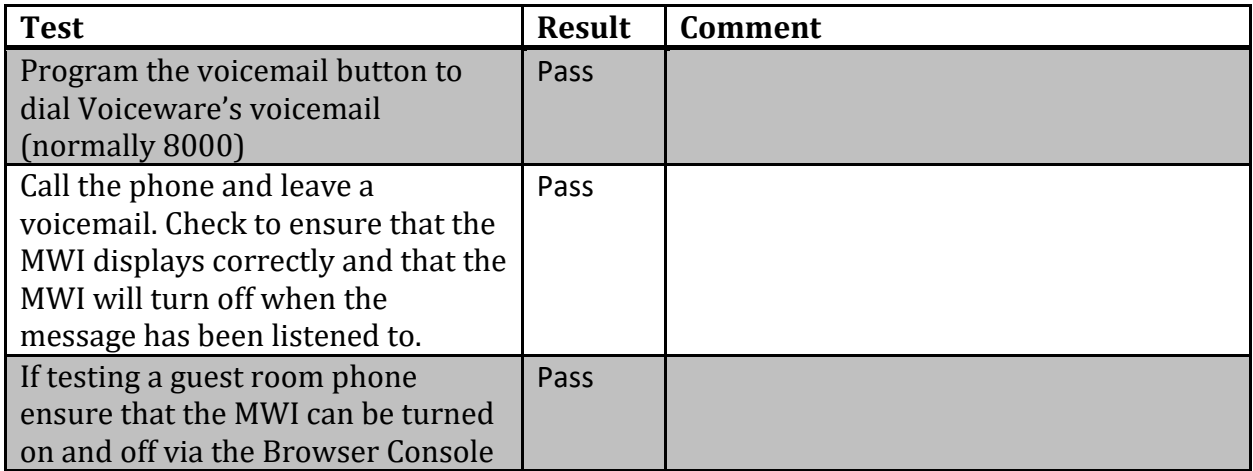

#### Additional Features

These tests comprise miscellaneous features and functions that a phone might possess. Two additional spaces have been provided for special functions the phone might have.

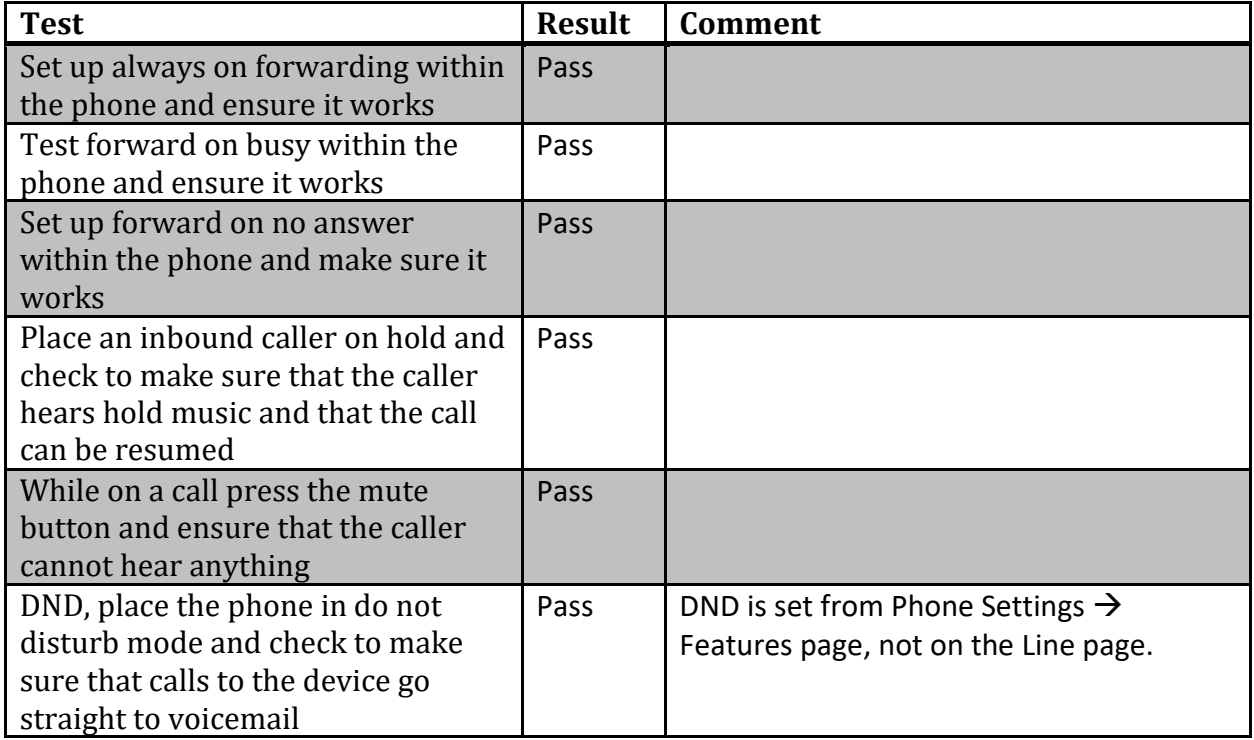

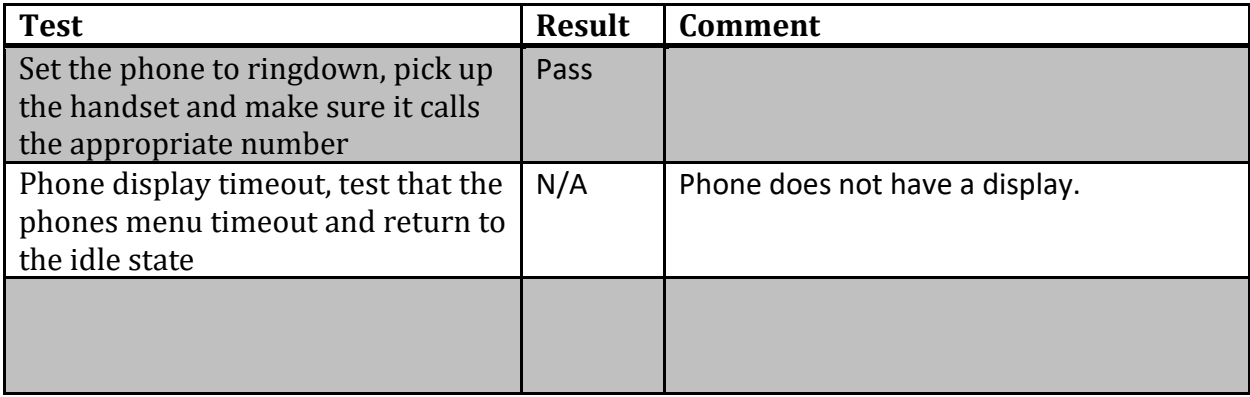

# Cordless Functionality

These few tests check to ensure that a cordless handset will work correctly in all situations and that the phone itself is not useless without the handset.

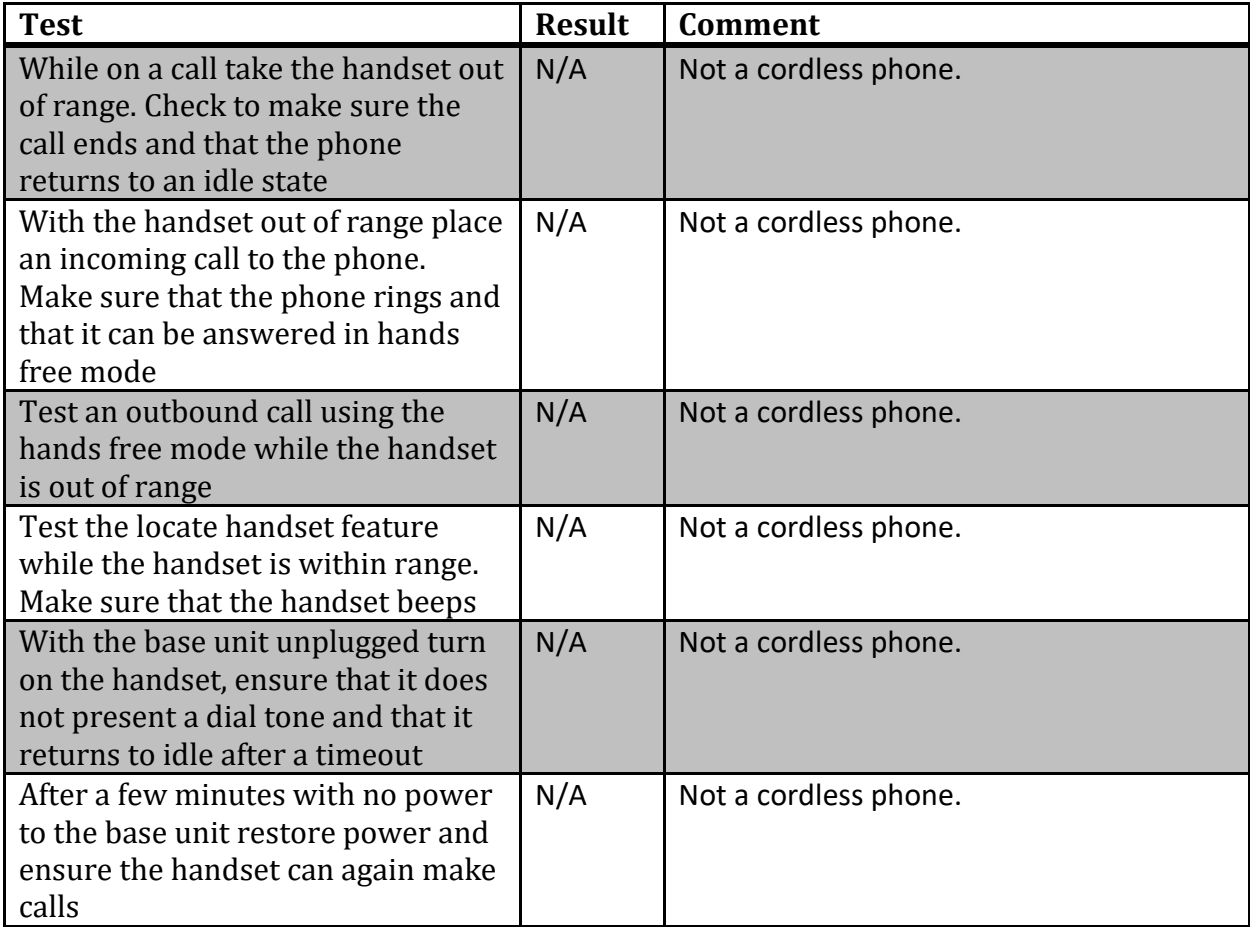

# Web UI and Firmware

This last set of tests checks for proper firmware and web UI functionality. Note that phone testing should always be done with the latest version of firmware whenever possible to give the phone the best chance of success. If updated firmware is unavailable make note of that in the appropriate section below.

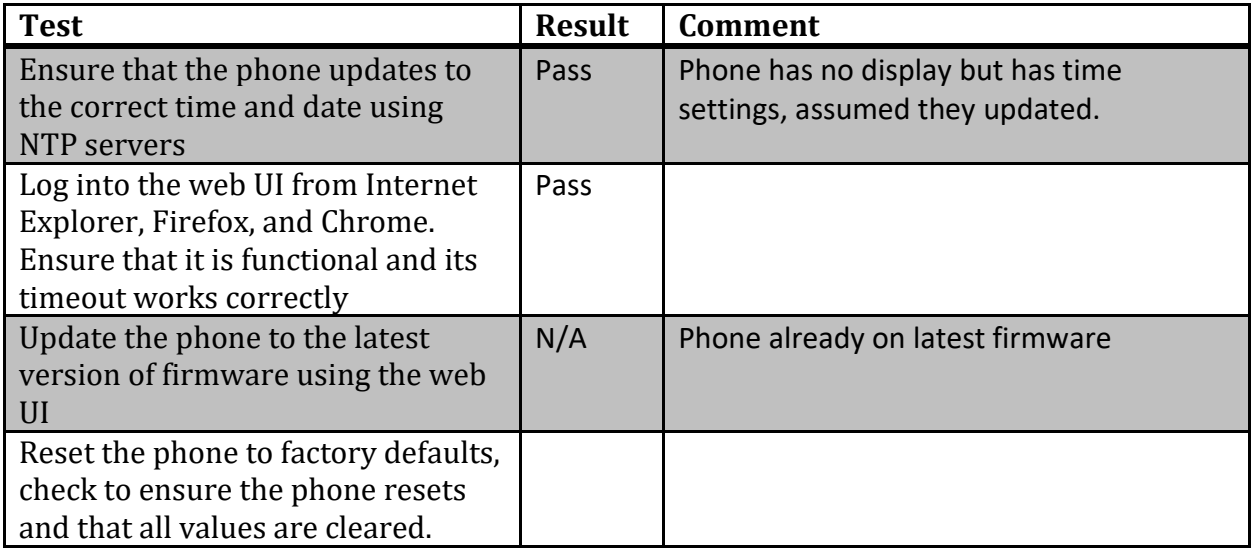

#### Notes:

This phone preformed very well in testing. The only minor drawback in an inability to place an existing caller on hold to take a 2<sup>nd</sup> call then return to the first. However as a guest room phone this will not likely be needed. The GUI for the phone is well laid out and has many options including SIP encryption. Overall Phonesuite can recommend this phone.